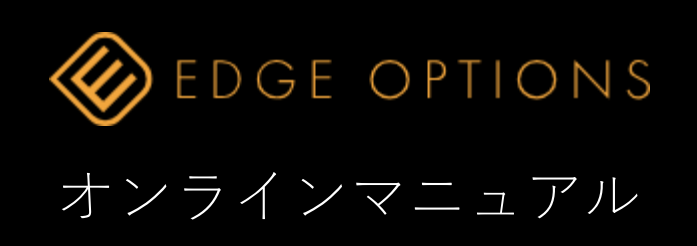

UPDATE 2023/08/01 © 2023 EdgeMarkets Limited

# 口座開設手順 © 2023 EdgeMarkets Limited

- 氏名(例:YAMADA TARO)
- メールアドレス
- パスワード
- パスワード再確認
- 生年月日(20歳未満は不可) yyyy(西暦4桁)/mm(月)/dd(日)

電話番号

## 住所

紹介者ID(なければ空白で可)

 身分証画像をアップロードして下さい。 ※運転免許証・パスポート・保険証・マイナンバーカード・住民票等

完了後、⑩をクリックし口座開設完了

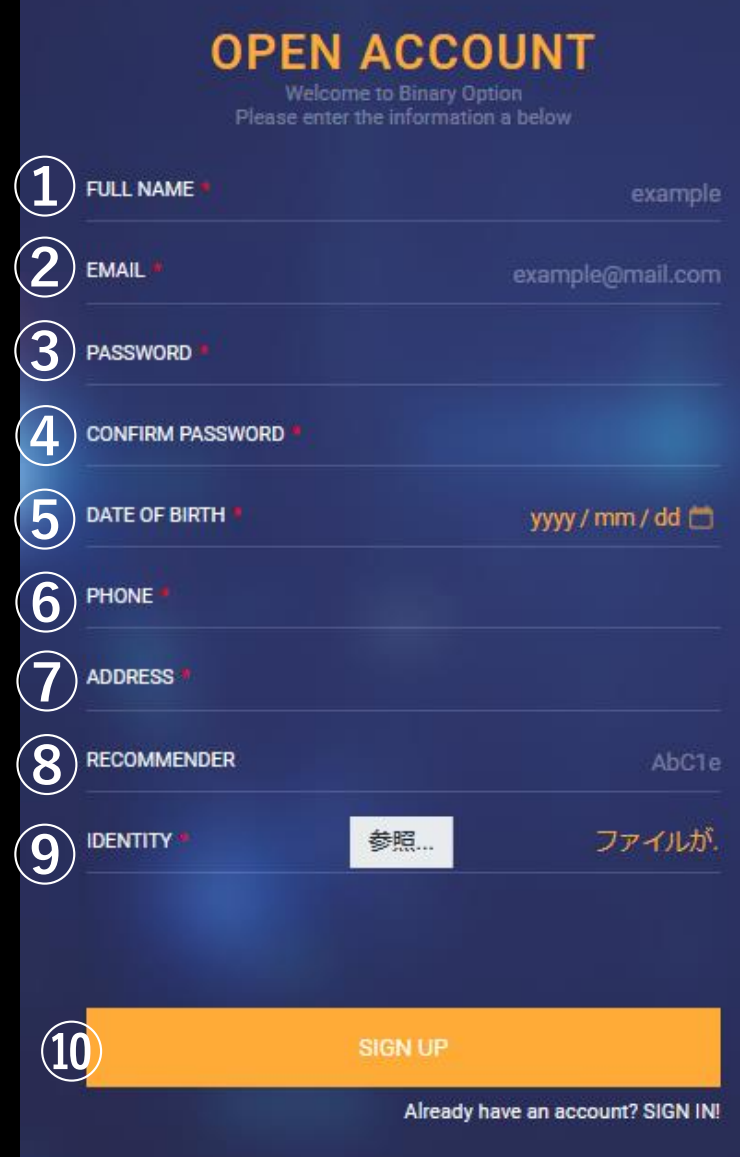

## ログイン画面

## ① メールアドレス、② パスワードを入力し、 ③ 「SIGN IN」ボタンをクリック

## ※④ は口座開設画面となります。

パスワードがわからなくなった場合は、 マイページログイン画面の、 「Forgot Password?」から再設定して下さい。

https://crm.edge-options.net/login

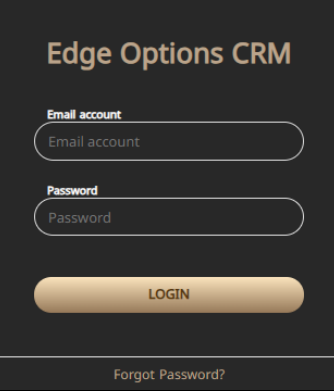

メールアドレスがわからなくなった場合は、 お名前・電話番号・生年月日を添えて、 下記サポートの方へご連絡下さい。

Eメール support@edge-options.org

LINE <https://lin.ee/hO1UeYu>

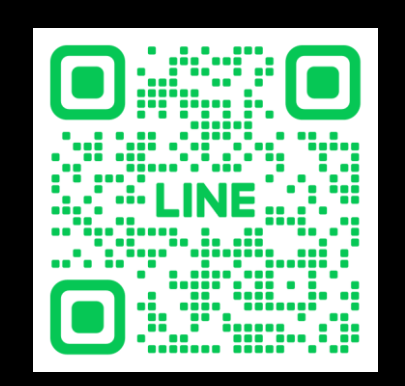

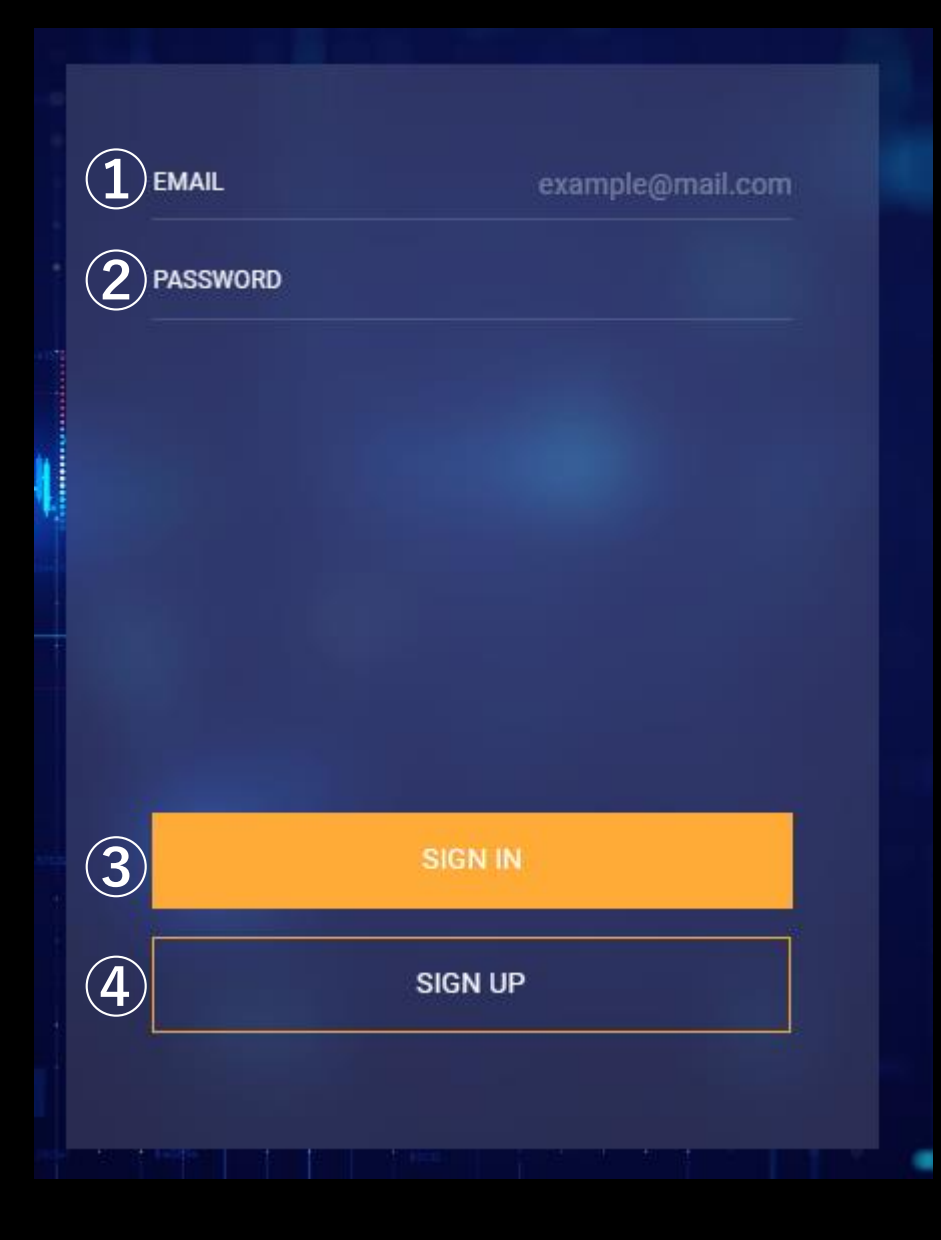

## Market画面

### © 2023 EdgeMarkets Limited

マーケット画面TOP

保有オプション/トレード履歴

アカウント情報

マイページ

ログアウト

## 取引の始め方

最初に⑥から銘柄を選択してください。 銘柄をクリックし画面下部に表示される、 HIGH/LOW、SINGLE/DOUBLEのどちらかを 選択する事で取引画面に移動します。

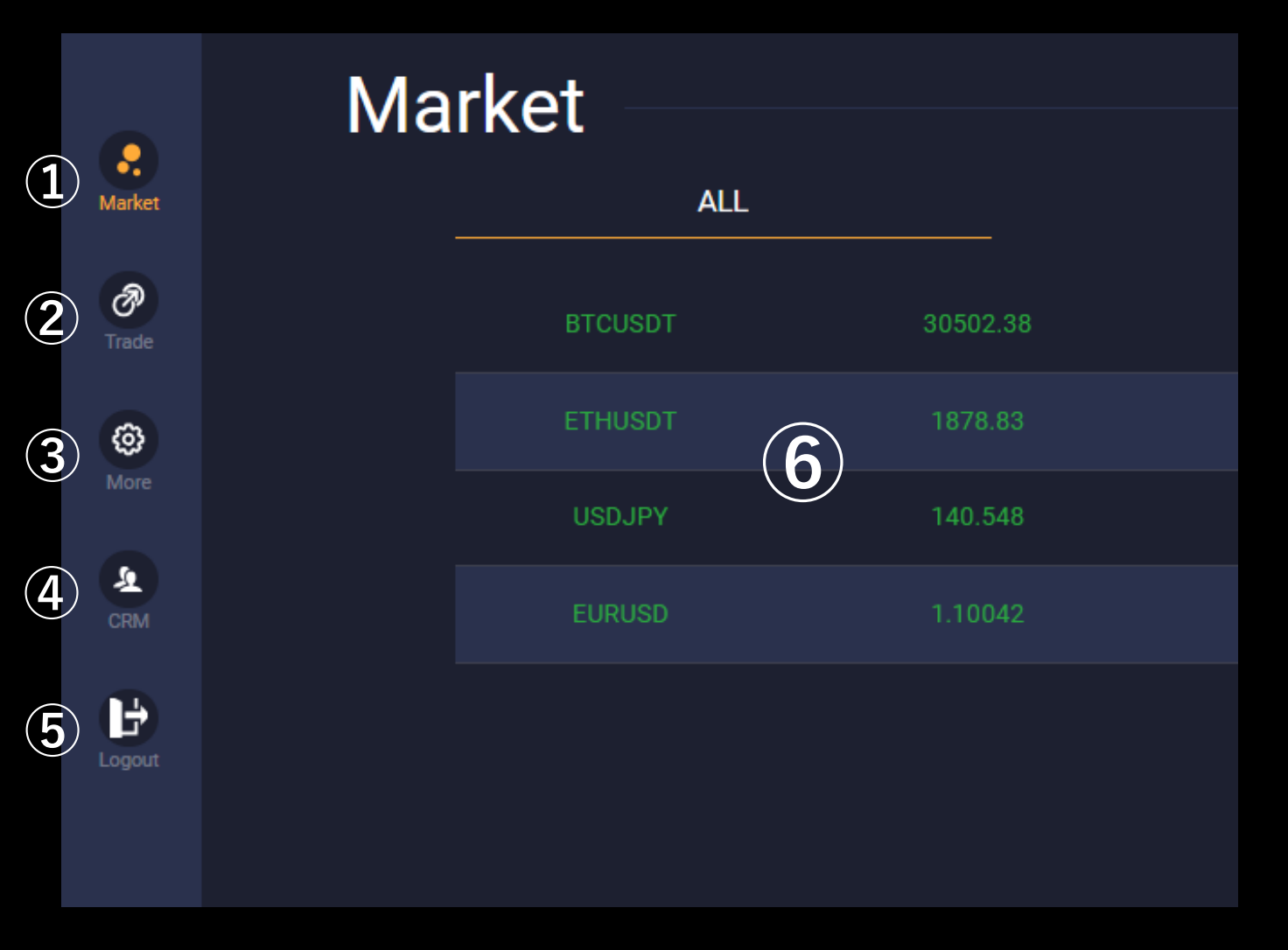

取引画面

取引種類選択

銘柄選択

払い戻し額(固定です)

Bet Fee

ベットフィーが投資額となり、予測が 的中すると③が支払われ、外れると没 収となります。

レート

 取引数量 ×0.1の場合は③・④がそれぞれ1/10と なり、×1の場合は表示通りとなる ±ボタンもしくは黄色ボタンから選択

 オプション購入ボタン Directly Orderにチェックを入れるとワンク リックトレードとなります

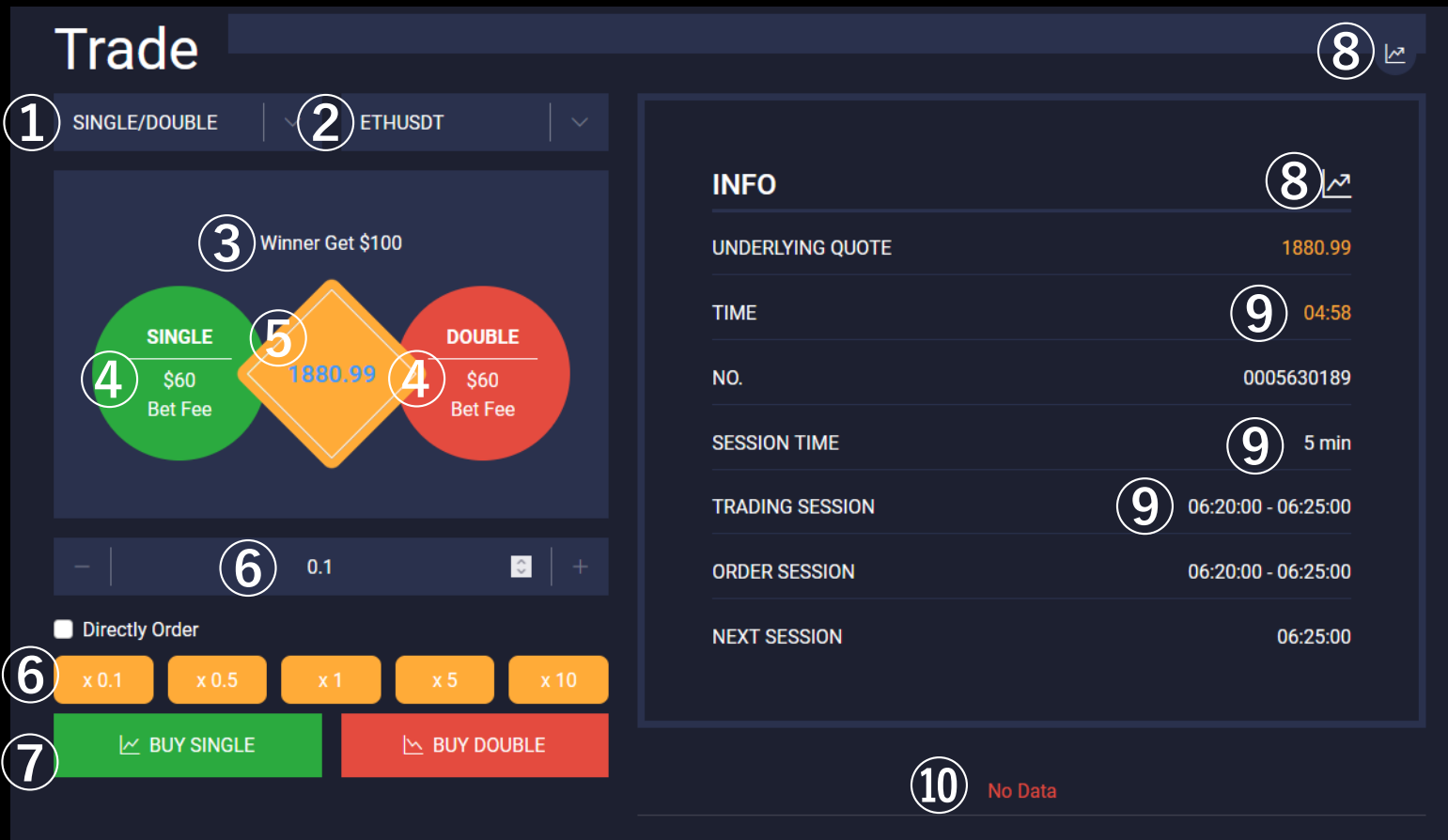

チャート表示ボタン

残り時間、判定刻み、判定時刻

保有ポジション表示欄

**④**

M BUY DOUBLE

**⑤**

**DOUBLE** 

\$56.67

**Bet Fee** 

## 【HIGH/LOW】

今現在のレートから比べて、セッションタイム終了時のレートが上下どちら に推移しているかを予測します。

HIGH (上昇) と予測した場合、 「BUY HIGH」ボタンを (1) クリックすると 購入代金として BET FEE 53.33ドル (2) 分が残高 (Balance) から減少します。 的中した場合は100ドル (3) が払い戻しされる為、

ユーザーは差し引き46.67ドルの利益となります。

外れた場合は払い戻しされないため、HIGHの購入代金分の53.33ドルの損失と なります。

## 【SINGLE/DOUBLE】

セッションタイム時のレートの下1桁が、奇数(SINGLE)か偶数(DOUBLE)どち らになるかを予測します。

DOUBLE(偶数)と予測した場合、「BUY DOUBLE」ボタン (4) をクリック すると購入代金として BET FEE 56.67ドル (5) 分がBalanceから減少します。 的中した場合は100ドル(6)が払い戻しされる為、

ユーザーは差し引き43.33ドルの利益となります。

外れた場合は払い戻しされないため、DOUBLE購入代金分の56.67ドルの損失 となります。

※いずれの取引種類においても、取引数量(7)の初期設定は×0.1です。 0.1刻みで数量を追加する事ができ、取引数量が大きくなるとリスク・リターンも大 きくなります。

数量が「×0.1」の場合は、10ドルの払い戻しに対して5~6ドルのBETFEEとなり、 「×1」の場合は、100ドルの払い戻しに対して50~60ドルのBETFEEとなり、

「×10」の場合は、1000ドルの払い戻しに対して500~600ドルのBETFEEとなります。 ご自身の許容リスクの範囲内でお取引をおこなって下さい。

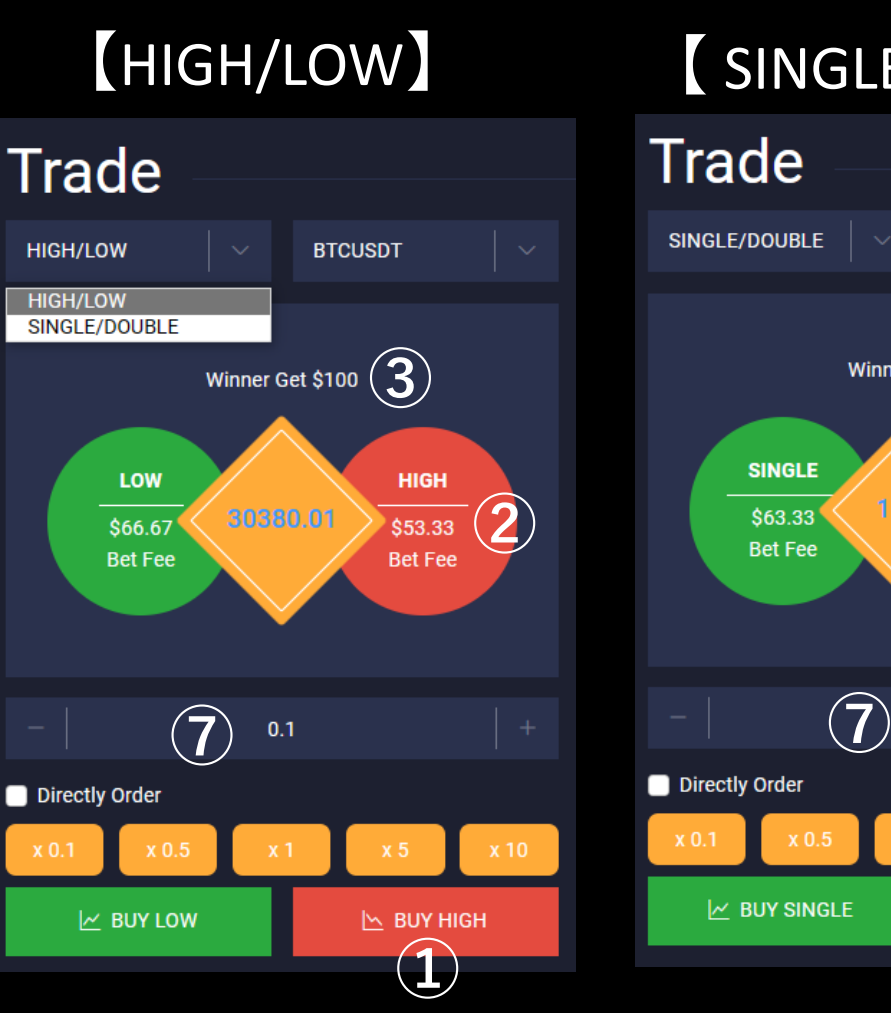

取引種類の説明

# 【 SINGLE/DOUBLE 】

Winner Get \$100  $\left(\begin{array}{c} 6 \end{array}\right)$ 

1868.81

 $0.1$ 

**ETHUSDT** 

マイページ(CRM)

Market画面内の「CRM」ボタンを押すと、 マイページへ移動します。

① メールアドレス、② パスワードを入力し、 「LOGIN」③ボタンを押してください。

※パスワードがわからない場合は、 「Forgot Password?」をクリックし 移動先のページからご確認下さい。

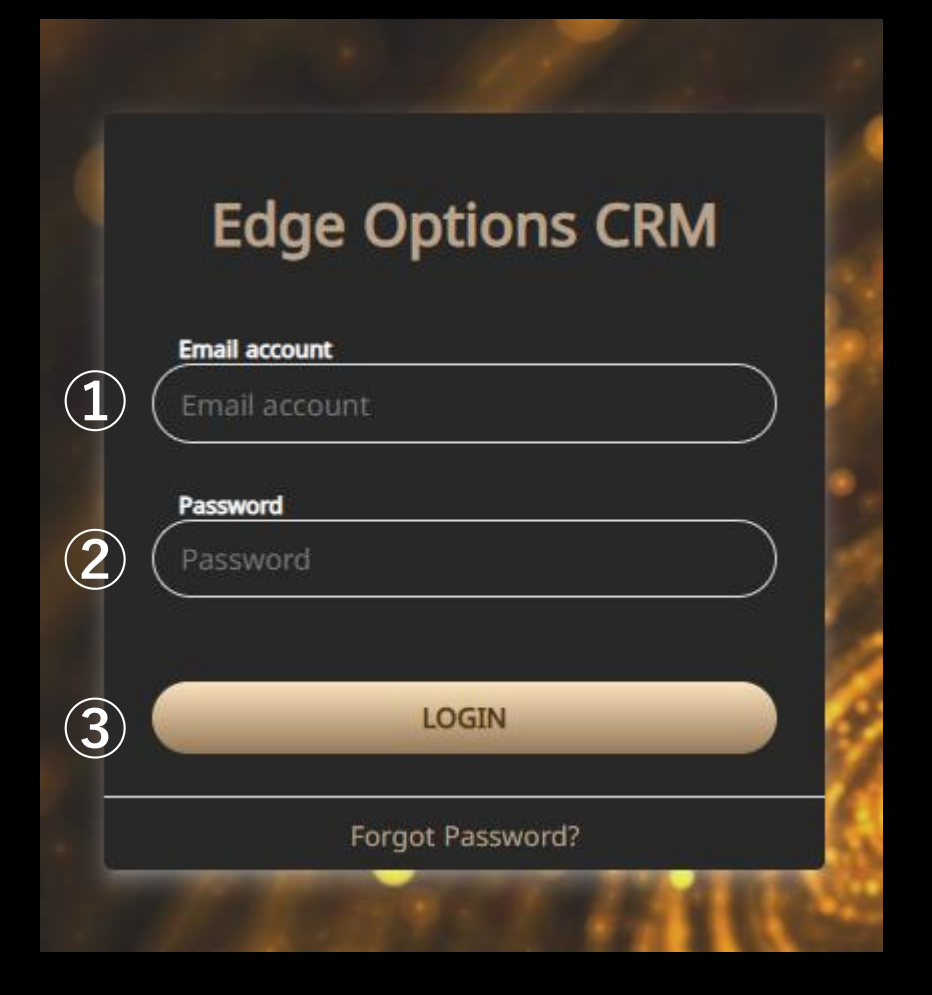

# $\nabla \sqrt{\mathcal{N}-\ddot{\mathcal{N}}}$  (CRM)

**COPY INVITED LINK** 

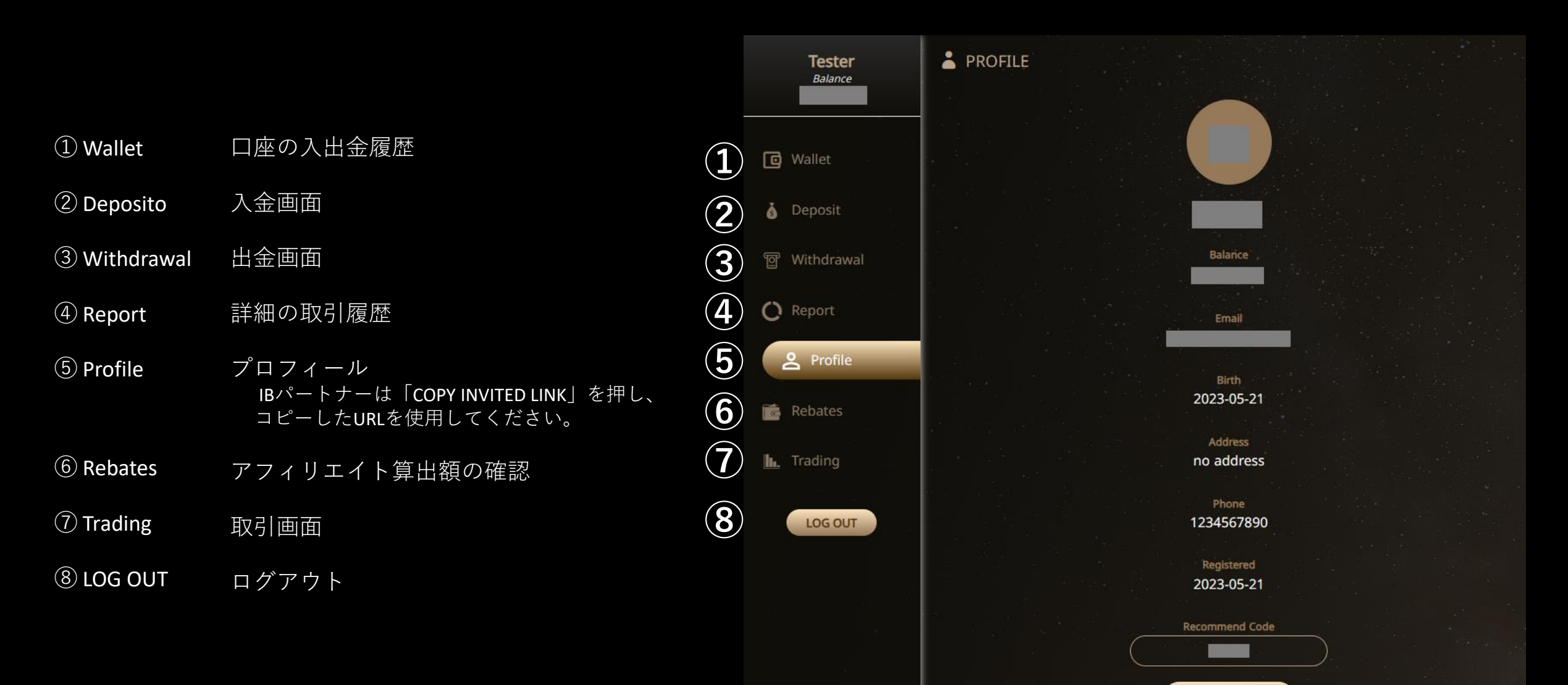

# 入金方法(銀行振込) 1 © 2023 EdgeMarkets Limited

## ① 「Bank Transfer」をクリック

② 表示された入金用口座へ、ご利用のネットバンキン グやATM等から振込を行って下さい。 ※振込完了画面のスクショや振込完了伝票の写真を撮って下さい。

③ お振込頂いた日本円での金額を入力 ※みずほ銀行公示レート(USDJPY)にてアカウントへ反映致します。

④ 上記のスクショ・ATM伝票の写真を添付 ※無い場合は照会に時間がかかる場合がございます。

⑤ 「DEPOSIT」ボタンを押してください。 送信後1営業日以内に取引口座へ反映します。

### 【注意事項】

・ご入金は5000円以上

・振込を行っただけでは反映されない為右図を参照にDEPOSITボタンをお し送信を完了してください。

・取引口座名義とご依頼人名が一致しない場合は反映出来ません

・ご自身名義の口座から振込を行うか、振込操作時に依頼人名欄を取引口 座名義に変えてお振込下さい。

振込後1営業日以内に反映されない場合はサポートデスクへご連絡下さい。  $X - I\nu$  support@edge-options.org

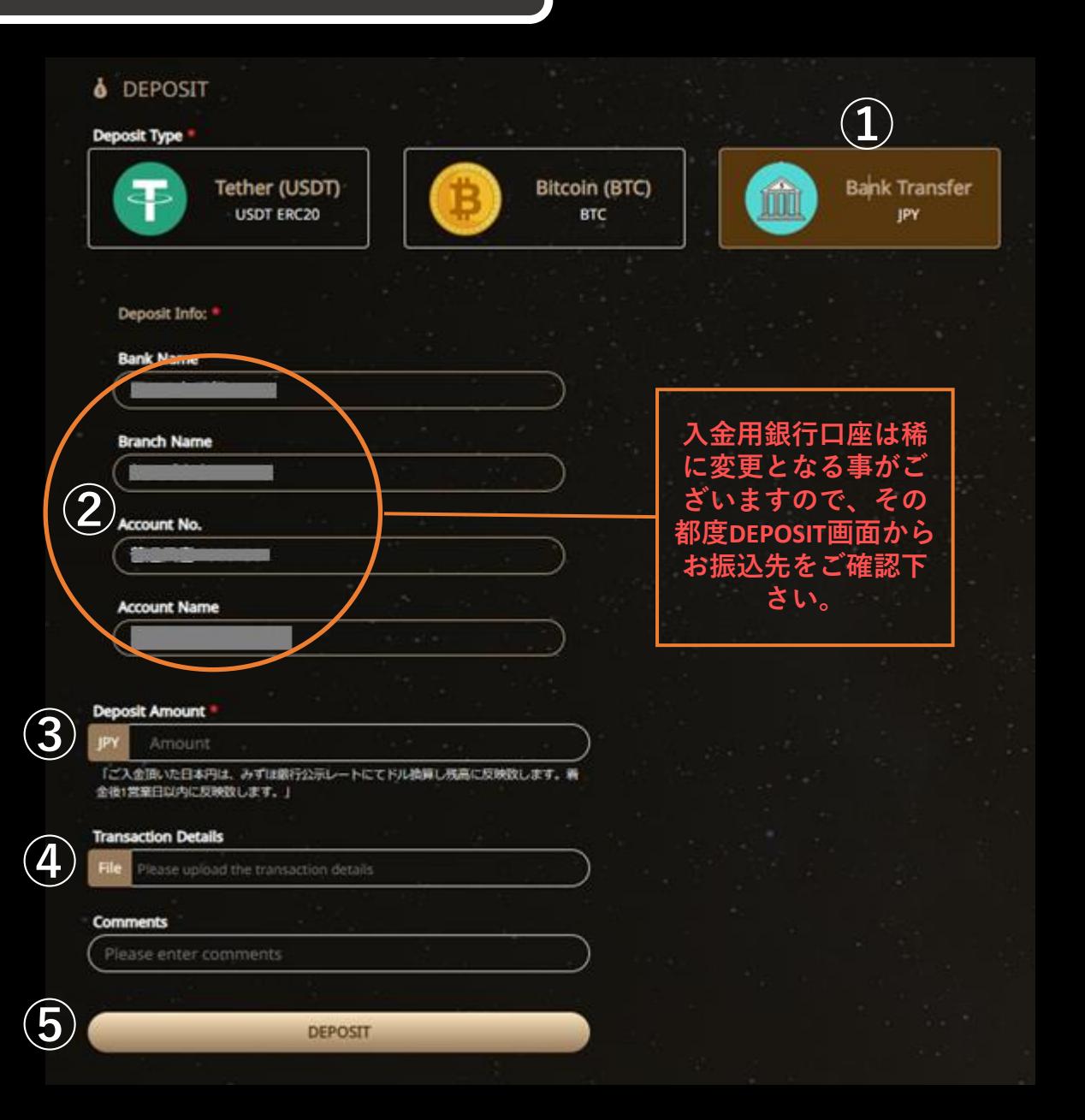

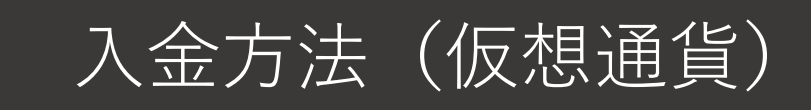

① 「USDT」「Bitcoin」どちらかをクリック

② 表示されたQRコードかDeposit Addressへ、

ご利用の仮想通貨ウォレットや、 仮想通貨口座などから送金して下さい。

**【注意】**

**万が一誤ったアドレスを入力し送金が完了してしまった場合は取り戻すことが出 来ません。手入力は避けて頂きコピー&ペーストもしくはQRを読み取りアドレス の間違いの無いようにご注意下さい。**

③ 弊社では「TrustWallet」を推奨しております。 TrustWalletをお持ちであれば直接送金画面へ移動でき便利です。 TrustWallet上で仮想通貨を直接購入出来ます。11~12ページ参照 ※Apple Pay、Google Pay、MASTERカード、VISAカード対応

④ 送金数量を入力してください。 USDTは50USDT以上、BTCは0.005BTC以上 ※TrustWallet上のレートにて換算し反映します。

⑤ 送金完了後トランザクションIDを入力してください。 ※⑥にスクショを貼り付けて頂くだけでもOKです

【注意事項】

振込後1営業日以内に反映されない場合はサポートデスクへご連絡下さい。  $X - I\nu$  support@edge-options.org LINE <https://lin.ee/hO1UeYu>

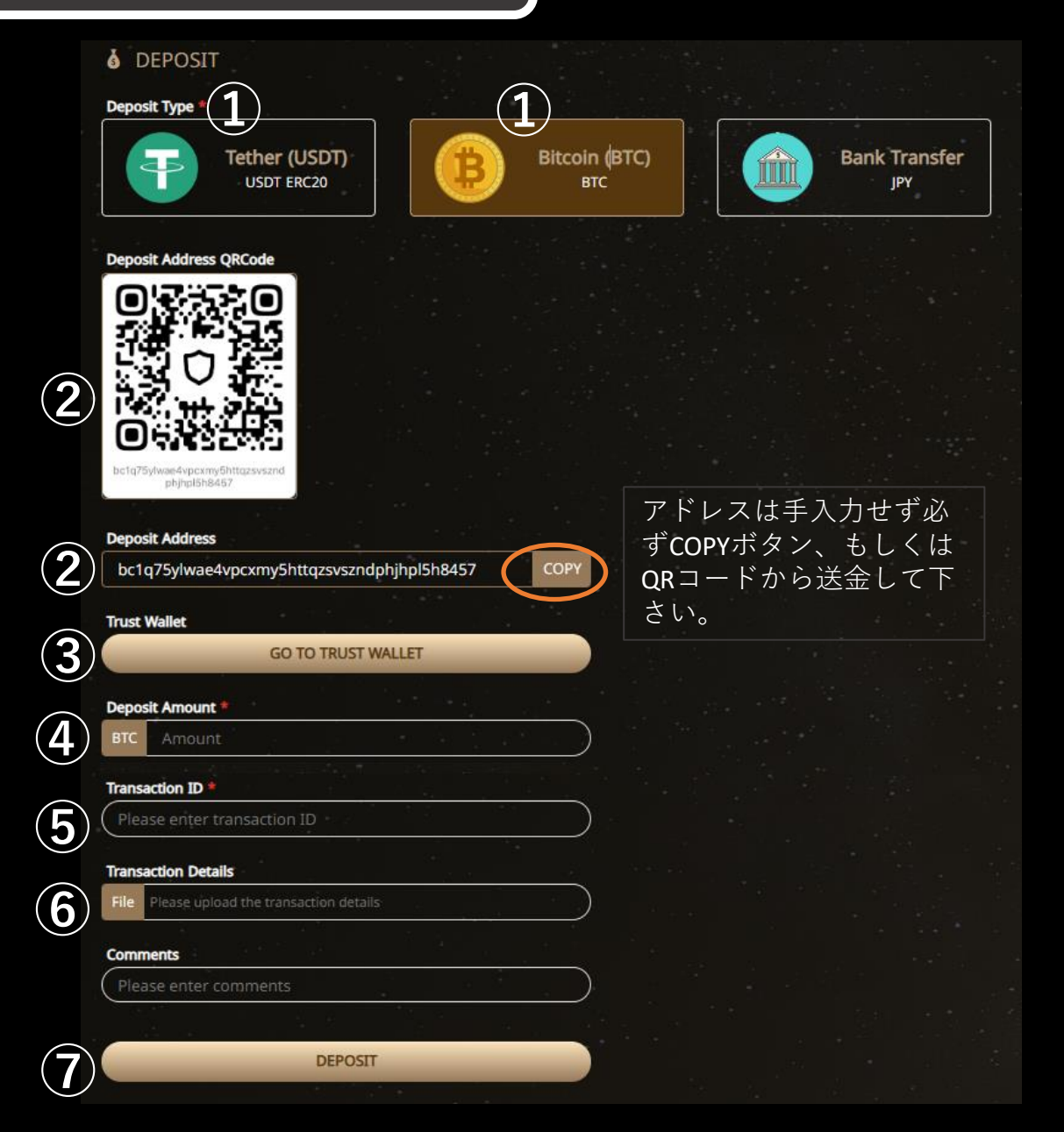

## Trust Wallet 使用方法

## ① TrustWalletアプリをダウンロードし、初期設定を行いウォレットを利用可能な状態にします。 iPhone[用アプリ](https://apps.apple.com/app/apple-store/id1288339409?mt=8)DL Android[用アプリ](https://play.google.com/store/apps/details?id=com.wallet.crypto.trustapp&referrer=utm_source%3Dwebsite)DL

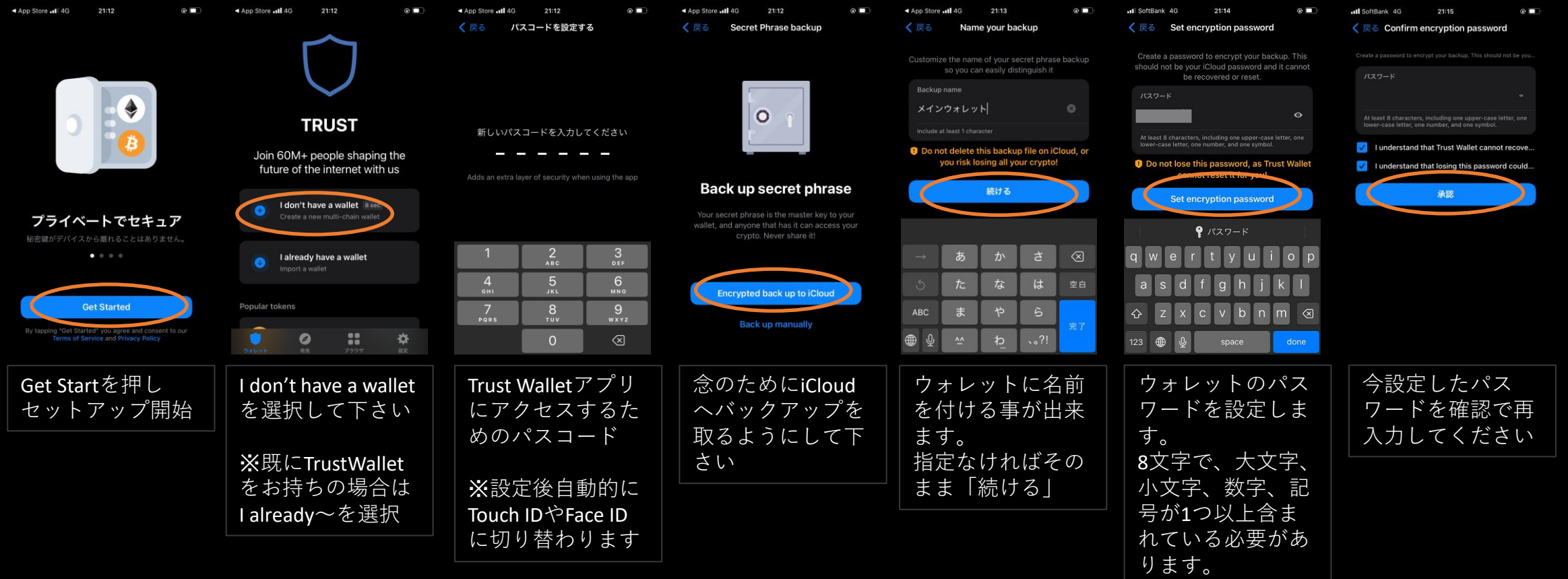

Trust Wallet 使用方法

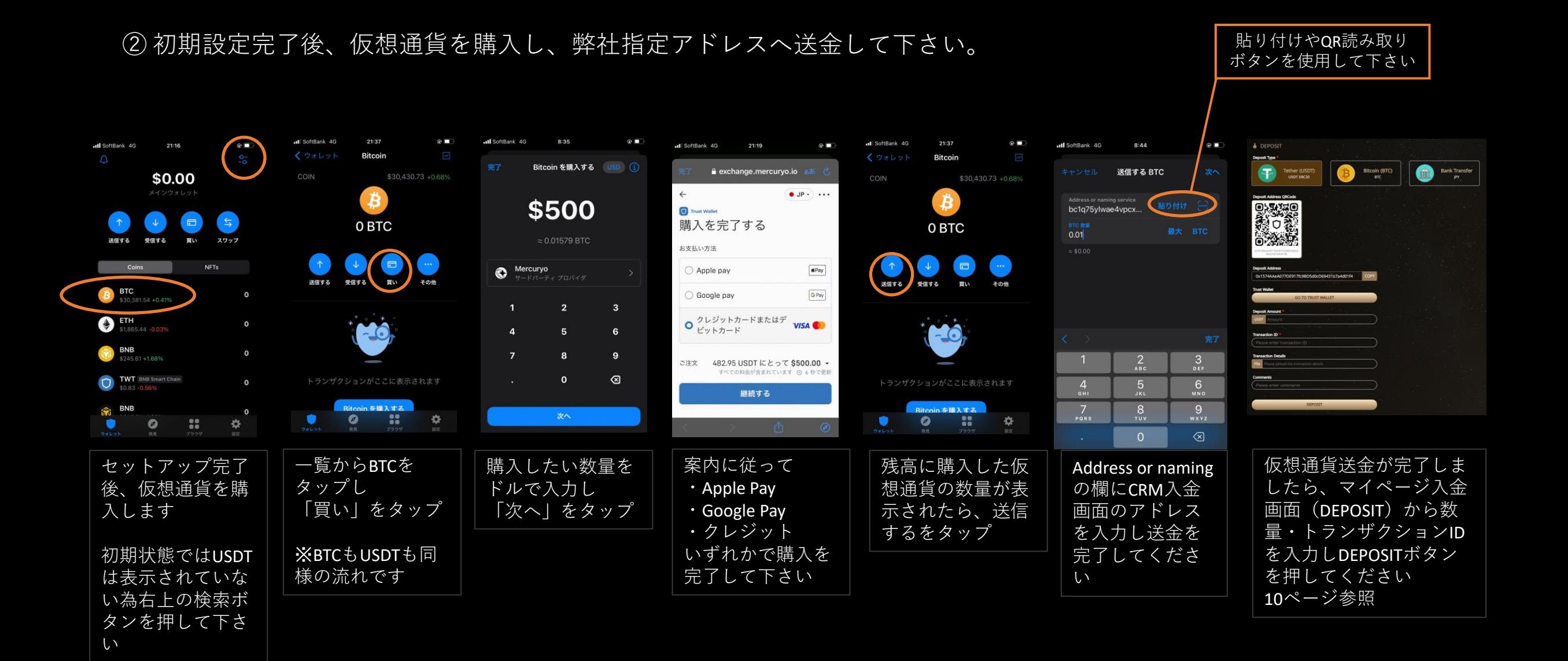

# 出金方法(銀行振込)

**②**

**③**

## ① 「Bank Transfer」をクリック

- ② Bank Name(金融機関名) Branch Name (支店名) Recipient's Name (口座名義) Recipient's Account Number (口座番号7桁) Withdrawal Amount (出金希望額) ※印の項目のみ入力してください。 Currency TypeはUSDのみです。 お振込時にみずほ銀行公示レートにて 日本円でお振込を行います。
- ③ 上記入力完了後「WITHDRAWAL」をクリック 送信後、2営業日を目安に振込処理を行います。

### 【注意事項】

- ・仮想通貨の出金は入金額までとなります。
- 入金額以上の出金については銀行振込となります。
- ・取引口座名義と出金先口座名義が一致しない場合は出金出来ません。

出金後2営業日以内に反映されない場合はサポートデスクへご連絡下さい。

 $\times -\nu$  support@edge-options.org

### LINE <https://lin.ee/hO1UeYu>

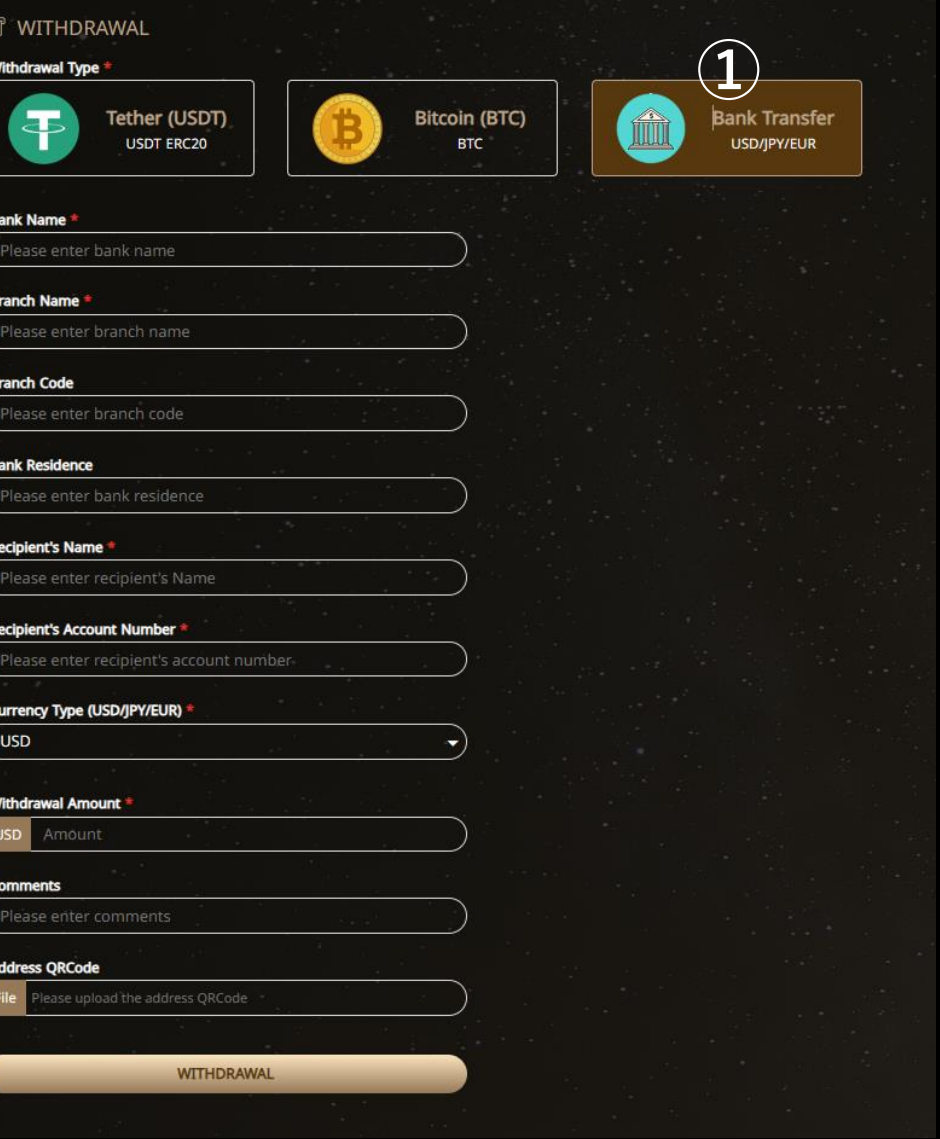

出金方法(仮想通貨)

① 出金通貨したい通貨「USDT」「Bitcoin」をクリック

② Receiving Wallet (To) に出金先アドレス TrustWalletから「受信する」をタップすると 出金先アドレスのコピーが出来ます。

③ Withdrawal Amount に出金希望額を入力して下さい。

※印の項目だけ入力してください。

BTC換算金額はTrustWalletのBTCUSDレートを参考とします。 出金希望額が残高を上回っている場合は最大数量を出金します。

### **【注意】**

**万が一誤ったアドレスを入力し送金が完了してしまった場合は取り戻すことが出来ま せん。手入力は避けて頂きコピー&ペーストしてアドレスの入力間違いの無いように ご注意下さい。**

④ 上記入力完了後「WITHDRAWAL」をクリック 送信後、2営業日を目安に送金処理を行います。

### 【注意事項】

・仮想通貨の出金は入金額までとなります。 入金額以上の出金については全て銀行振込となります。

出金後2営業日以内に反映されない場合はサポートデスクへご連絡下さい。

 $X - \nu$  support@edge-options.org

LINE <https://lin.ee/hO1UeYu>

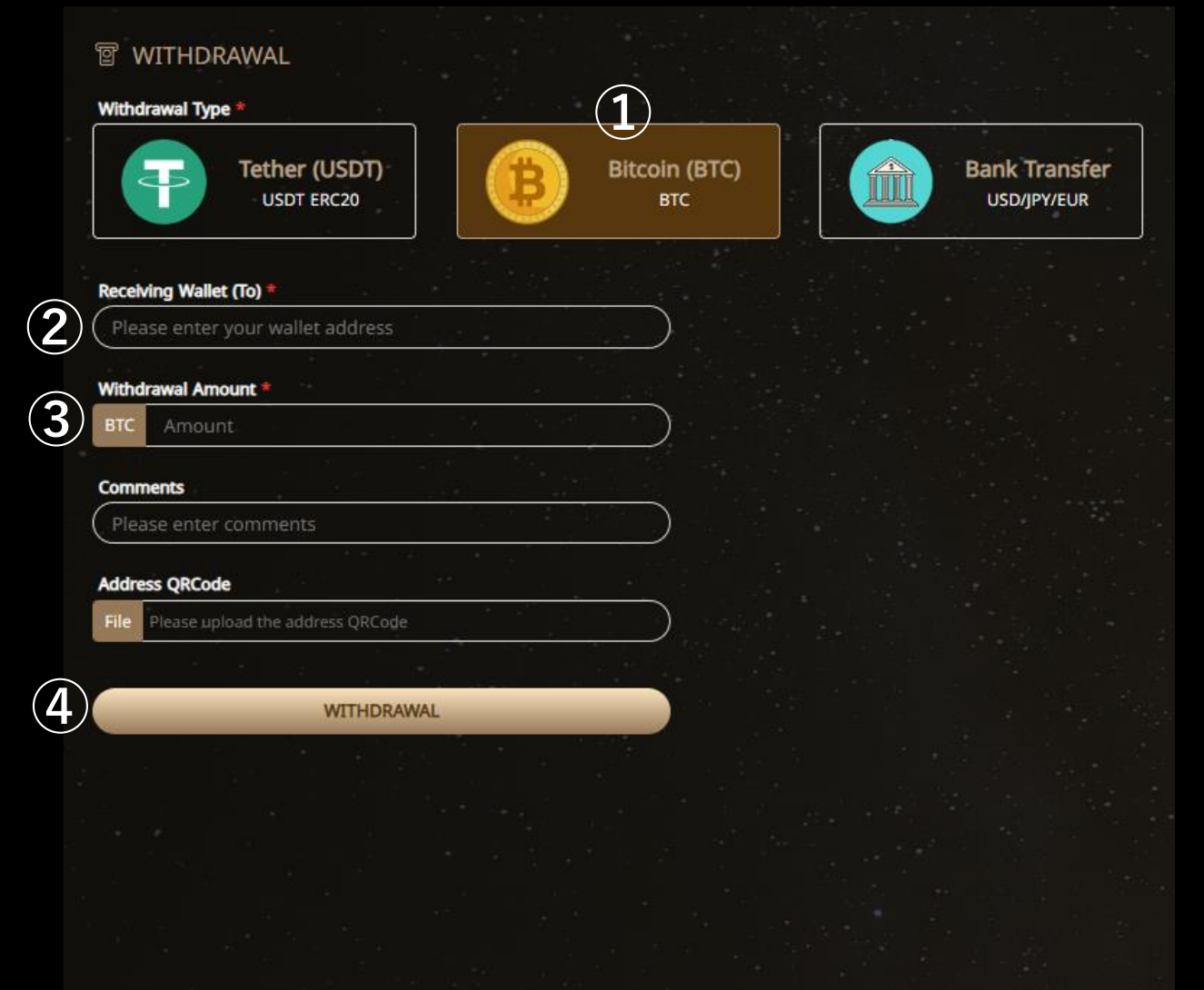

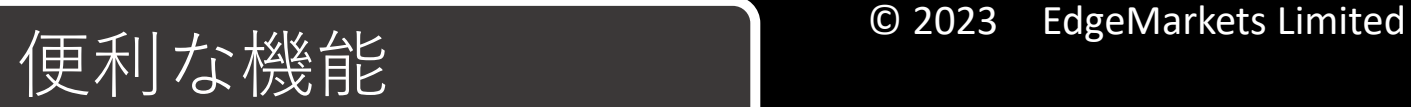

【チャート機能】

取引画面右上のチャートボタンをクリック(タップ)すると、 チャートを見ながら取引が可能となります。

弊社の取引において使用するレートは「UNDERLYING QUOTE」欄に表 示されているレートでの取引となります。 こちらは中間値(BID+ASK)÷2 となります。

チャート画面についてはTrading Viewの画面を使用しております為、 中間値ではなくBIDでの表示となります為表示に差異が発生します。 ご理解の上でのご利用をお願い致します。

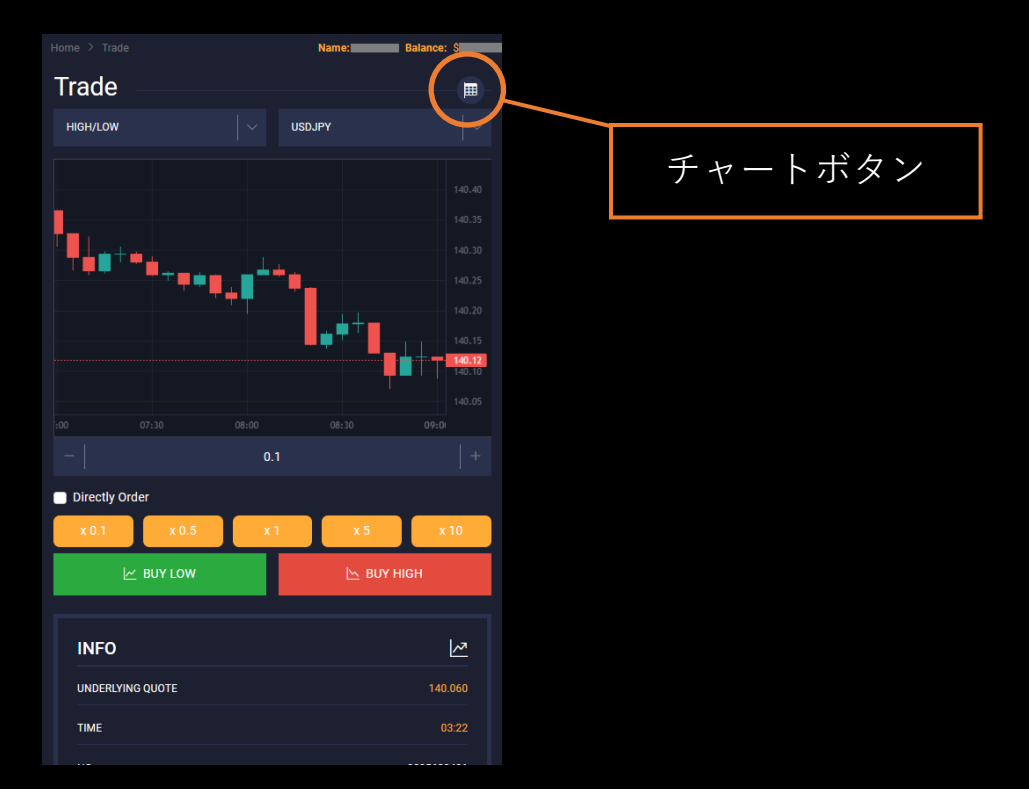

【マルチウィンドウ】 複数画面の表示に対応しております。

PCではブラウザのタブ機能を使用したり、 複数ウィンドウで異なる取引画面を表示する事が出来ます。

複数の銘柄・取引種類を同時にお取り引き頂く事が可能です。

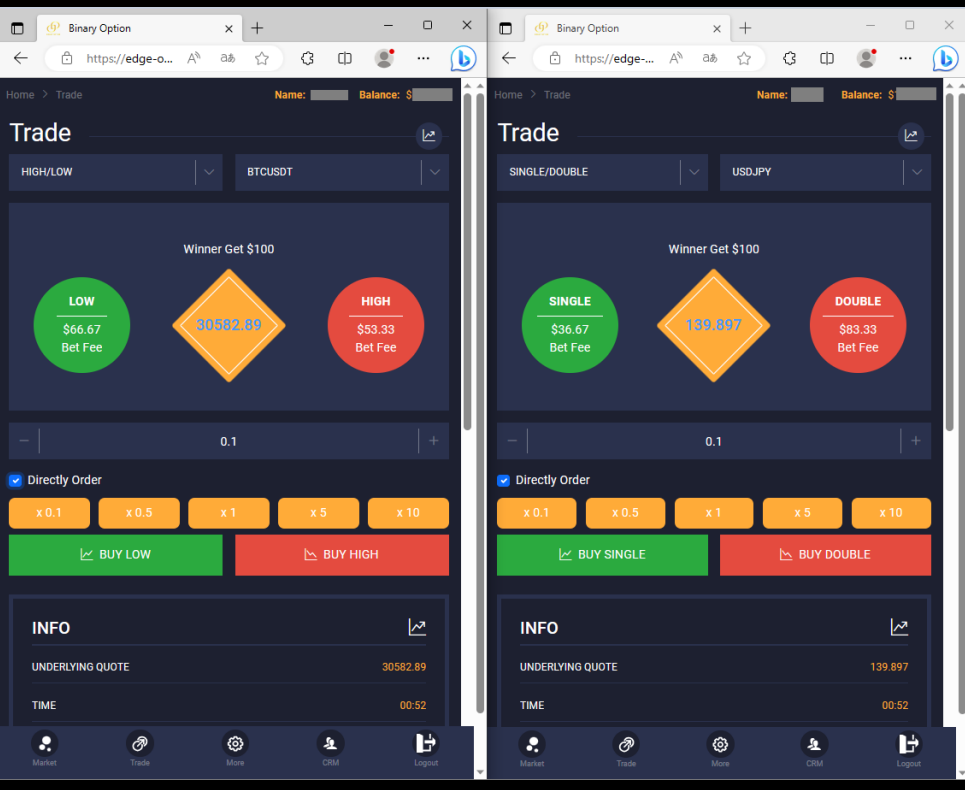

よくあるご質問 <sup>© 2023</sup> EdgeMarkets Limited

### Q. バイナリーオプションとはどういうものですか?

- A. バイナリー・オプションとはデリバティブ(金融派生商品)の一種です。イン・ザ・マネー状態で判定時刻を迎えた場合固定額の支払いがなされる金融商品です。 アウト・オブ・マネー状態で判定時刻を終了した場合はペイアウトはありません。 レートはBIDとASKの中値を使用しスプレッドに影響されない相場の本質的な値動きを予測するデリバティブとなります。
- Q. 取引種類の「SINGLE/DOUBLE」とはどのような取引ですか?
- A. 銘柄の下1桁が奇数が偶数かを予測するオプション取引となります。 上昇・下落の予測を行う事になれていない方、上下の予測が難しいとお感じの投資家の方へお勧めのオプション商品となります。
- Q. スタートダッシュボーナスとは何ですか?ボーナスは出金できますか?
- A. 口座開設後ご入金額の50%分の残高をプレゼントしております。100ドルご入金の場合残高は150ドルとなります。(ボーナスは最大1000ドル分まで) スタートダッシュボーナスは取引費用としてご利用頂けます。 ただしボーナス分は出金できるマネーではありませんご出金は残高から総ボーナス分を引いた金額が出金可能額となります。 1000ドル入金+ボーナス500ドル=残高1500ドル、取引後残高2000ドルとなった場合ボーナスの500ドルを引いた1500ドルが出金可能額となります。 取引後900ドルとなった場合ボーナス500ドルを引いた400ドルが出金可能額となります。
- Q. 入金・出金はいつ反映されますか?
- A. ご入金は着金から1営業日以内、ご出金は2営業日以内に処理を行います。 ご入金についてはお振込後マイページ (CRM) のDEPOSIT画面から振込額を送信して頂く必要が御座います。詳しくは9~10ページをご参照下さい。 ご入金が反映されない場合は振込明細のお写真を添付しメールにてお問い合わせください。(support@edge-options.org)
- Q. 口座開設に必要な物は何ですか?
- A. 有効期限内の身分証(運転免許証、保険証、マイナンバーカード等)、口座開設時の「IDENTITY」欄に添付してください。
- Q. 資金は安全に管理されていますか?
- A. お客様の取引資金は分割管理されており安全で御座います。
- Q. デモ口座はありますか?
- A. 今現在デモ口座のご用意は御座いません。近日中に実装予定で御座います。
- Q. 個人情報の取り扱いは安全ですか?
- A. 弊社プライバシーポリシーをご参照下さい。

## Term of service

Thank you very much for using the services provided by EdgeMarkets Ltd. (hereinafter, "we/our/us") (hereinafter, "the Service").

Users are kindly requested to follow the Terms of Use when using the Service.

#### **User registration**

User registration will be completed when we approve an application for registration by an applicant. We may not approve an application for registration if we judge it inappropriate; for example, the applicant violated the Terms of Use in the past. We will not disclose reasons for rejection.

#### **Management of user name**

Users should manage their user names and passwords for the Service under their responsibility. Do not let others know your password to protect your user name.

Users must not assign or lend their user names or passwords to a third party. If a combination of a user name with a password corresponds to the registered data in logging in, we will regard it as being used by the user who registered the user name. If you find unauthorized use of your user name, promptly report to us.

#### **Use of the Service**

Users must not commit wrongdoing in use of the Service, for example, destroying or disturbing functions of our servers/networks. If we judge any act of a user a wrongdoing, we may restrict the user's use of the Service or terminate the user's registration without prior notice. In this case, we shall bear no liability for any damages the user incurs arising from the restricted use and the like.

#### **Protection of personal information**

Our Privacy Policy describes how we treat your personal information. By using this service, you agree to the privacy policy.

#### **Discontinuation of the Service**

We may discontinue or halt the provision of the Service without prior notice to users if we judge it is difficult to provide the Service, for example, when carrying out maintenance and inspection or updating the computer system relating to the Service. We accept no liability for disadvantage or damage a user or a third party incurs arising the discontinued or halted provision of the Service irrespective of the reason.

#### **Disclaimer of Warranties and Limitation of Liability**

We pay reasonable attention when providing the Service. However, we do not guarantee that there are no factual or legal defects in the Service (including deficiencies relating to safety, reliability, accuracy, integrity, efficacy, compatibility with specific purposes, security; errors; bugs; infringement of rights).

We bear no liability for any damages users incur through the Service except in cases of intentional or gross negligence. Even if we are legally liable, we bear no liability for damages arising from special circumstances.

#### **Changes in details of the Service and/or Terms of Use**

Due to continuous changes and improvements of the Service, we may delete posted data, change details or conditions of use of the Service, or discontinue the provision of the Service without notice to users. We shall bear no liability for damage the user incurs arising from any of the cases above.

We reserve the right to modify the Terms of Use without requiring individual user consent in the following cases (1) If the modification of the Terms of Use conforms to the general interest of the users. (2) If the modification of the Terms of Use is not contrary to the purpose of this agreement , and it is reasonable in light of the necessity of the modification, reasonableness of the modified content, and other circumstances pertaining to the modification.

#### **Trading risks and conditions**

Our trading involves a high degree of risk due to market fluctuations and events. If you open a trading account, we will assume that you have fully understood the risks and agreed to trade.

We also reserve the right to change the terms and conditions at our discretion at any time. If the terms and conditions are changed, we will notify you on our website.

#### **Trading restrictions**

We may restrict trading at our discretion if you use the trading platform fraudulently or if we detect fraudulent activity. In addition, if it is determined to be a fraudulent act, we may take measures such as cancellation of profit and loss or suspension of use.

External tools, automated trading, latency trading, arbitrage, collective trading, external signals, and any other actions that we determine to be fraudulent are considered fraudulent.

#### **Handling of personal information**

We will strictly monitor your personal information within our system and use it only for our business. Please refer to the privacy policy for details. However, we may provide some information about your deposits and withdrawals to our partner companies. (Only departments related to deposits and withdrawals)

When modifying the Terms of Use, we will notify users in advance of the modification, the contents of the modified Terms of Service, and the effective date of the modification.

#### Notice or contact

We give notice to and make contact with users by methods specified by us.

#### Governing Law and Jurisdiction

St. Vincent and the Grenadines laws govern the interpretation of these Terms. In the event of any dispute regarding the Service, the local court shall have jurisdiction.